# ESTUDIO DE SUPERFICIES DE ACEROS FERROMAGNÉTICOS MEDIANTE MICROSCOPÍA HOLOGRÁFICA DIGITAL POR REFLEXIÓN

## SURFACE STUDY OF FERROMAGNETIC STEELS BY REFLEXION DIGITAL HOLOGRAPHIC MICROSCOPY

G. Moreno $^a{}^+,$ J. Ricardo $^b{}^+,$ F. Palacios $^b$ , M. Muramatsu<sup>c</sup>, L. F. Gomes $^d$ , G. Palacios $^b$ , J.L.Valin $^c$ y Y. Marzo $^a$ 

a) Departamento de Física, Instituto Superior Minero Metalúrgico de Moa, Cuba. gmoreno@ismm.edu.cu†

b) Departamento de Física, Universidad de Oriente, Santiago de Cuba, Cuba. jrperez@cnt.uo.edu.cu‡

c) Instituto de Física, USP, SP, Brazil

d) Facultad de Ciencias Farmacéuticas, USP, SP Brazil

† autor para la correspondencia

(Recibido 24/2/2014 ; Aceptado 20/10/2014)

En este trabajo se utilizó un sistema de Microscopía Holográfica Digital en configuración de reflexión (MHD-R), iluminado con diodo láser para estudiar parámetros físicos de la superficie de aceros ferromagnéticos de Fe-Si. En tales muestras se obtuvo información utilizando la imagen de contraste de fase correspondiente a la superficie, lográndose el contorno, las dimensiones de los granos y otras irregularidades de la superficie del material, tales como la profundidad de la frontera de separación entre granos. La calidad de la superficie fue investigada mediante la determinación de las fluctuaciones del error en el contorno del mapa de fases y de la altura en cada punto de la imagen, a partir de los hologramas de imagen y videos clip holográficos capturados. Para la evaluación del error se usó la corrección de los saltos de fase 2π y del fondo. Los resultados muestran, que la profundidad de la frontera de separación entre los granos está en el orden de 10 - 45 nm y que tales fronteras son la intersección de las superficies que limitan a los granos. A partir del campo de fases calculado se representa la imagen pseudo 3D de la superficie de la muestra. Los resultados muestran un error en la determinación de las alturas del orden de 10 nm.

A digital holographic microscopy system configured by reflection (MHD-R) and illuminated by a laser diode was used to study the physical parameters of the surface of Fe-Si ferromagnetic steels. In such samples information was gathered using the image by phase contrast of the surface. Contour, grains dimensions and other irregularities of the material surface, such as the depth of the boundary between grains, was obtained by this method. The surface quality was analyzed through the determination of error fluctuations in the contour of the phase map and in the height of each point of the image, from the image holograms and holographic video clips recorded. The error was evaluated using the correction of 2π phase jumps and background. Results showed up that the depth of the boundary between grains was around 10 - 45 nm and such boundaries were the intersection of the surfaces delimited by the grains. 3D pseudo image of the slice surface was achieved from the phase field computed. The errors in the calculations of the heights were closed to 10 nm.

**PACS:** Digital Holographic Microscopy by Reflection (DHM-R), 42.40.-i; digital reconstruction, 42.30.Wb. slice study hold from the achieved

#### I. Introducción

La Microscopía Holográfica Digital (MHD) registra los hologramas mediante un sensor fotoeléctrico de imagen y la reconstrucción numérica del campo objeto se realiza mediante la simulación del proceso de difracción de la onda reconstructora en el holograma. Mediante el registro de la fase y la intensidad del frente de ondas, la holografía permite la reconstrucción de imágenes tridimensionales de objetos [1].

En la holografía digital (HD), la iluminación del holograma con la onda reconstructora conduce a la difracción y propagación de la luz, de tal forma que se reproducen dos imágenes del objeto original y una onda directa no difractada (orden nulo).

La propagación del campo óptico es completamente descrita mediante la teoría de la difracción, que permite la reconstrucción de la imagen como un arreglo de números complejos [2]. Adicionalmente a la habilidad de la adquisición rápida de la imagen y la obtención de las imágenes de contraste de amplitudes y de fase, la HD ofrece las facilidades de las técnicas de procesamiento digital de imágenes, las cuales pueden ser aplicadas al campo complejo, lo que no es realizable en la holografía analógica de imagen espacial real.

Diferentes métodos han sido desarrollados para la reconstrucción numérica, incluyendo la transformación de Fresnel, el método de Convolución de Huygens, espectro angular [3- 5] y el de Doble propagación [6].

Las características más importantes de la MHD, son la posibilidad de generar imágenes de contraste de fase 3D [7-9] y el re-enfoque virtual. Para la implementación de esta técnica la lente objetivo de un microscopio produce una imagen

aumentada del objeto la cual interfiere con la onda de referencia, lo que se logra mediante la incorporación de un objetivo de microscopio en uno de los brazos de un interferómetro.

La MHD ha sido utilizada para muchas aplicaciones tales como el estudio de muestras biológicas [6-9], dinámica celular [10] y otras aplicaciones metrológicas [11].

La MHD-R por reflexión, ha sido aplicada para resolver tareas como análisis estándar de superficies reflectoras, investigación de polvos [12, 13] y estudio de micro lentes [14], pero para la determinación de parámetros de la superficie de aceros no ha sido utilizada.

En este trabajo presentamos la aplicación de la MHD-R para estudiar la frontera de separación entre granos y observar las imágenes pseudo 3D de la superficie de los aceros, utilizando un sistema micro holográfico basado en un interferómetro de Michelson.

#### II. PRINCIPIOS GENERALES DE LA HOLOGRAFÍA DIGITAL

En HD el proceso de reconstrucción de la imagen es realizado mediante la multiplicación del holograma digital por la descripción numérica de la onda de referencia y por la convolución de este resultado con la función respuesta impulso del sistema. El campo de difracción en el plano imagen está dado por la fórmula de difracción de Rayleigh-Sommerfeld:

$$
\varphi(x', y') = \frac{1}{i\lambda} \int h(\xi, \eta) r(\xi, \eta)
$$
  
 
$$
\times f(x', y', \xi, \eta) \cos \theta \, dxdy \tag{1}
$$

con

$$
f(x, y, \xi, \eta) = \frac{\exp(ik\rho)}{\rho}
$$
 (2)

donde  $\rho = \sqrt{d^2 + (\xi - x)^2 + (\eta - y)^2}$  y *d'* es la distancia de reconstrucción, *h(ξ,η)* es el holograma capturado, *r(ξ,η)* representa el campo de la onda de referencia, *k* denota el número de ondas y *λ* es la longitud de onda de la fuente l*á*ser.

La aproximación de Fresnel sustituye el factor *ρ* por la distancia *d'* en el denominador de la Eq. (2) y la raíz cuadrada en el argumento de la función exponencial es remplazado por el primer término de la expansión binomial. Esta aproximación es válida ya que la dimensión del chip del CCD es pequeña en comparación con la distancia *d'* [15]. Con esta aproximación la Eq. (1) toma la forma:

$$
\psi(x', y', d') = \exp[i\pi d' \lambda (v^2 + \mu^2)] \iint h(\xi, \eta)
$$
  
 
$$
\times r(\xi, \eta) g(\xi, \eta) \exp[-2i\pi (\xi v + \eta \mu)] d\xi d\eta
$$
 (3)

Donde la función cuadrática de fase  $g(\xi, \eta)$  es la función respuesta impulso:

$$
g(\xi,\eta) = \frac{\exp\left(i2\pi d^{\prime}/\lambda\right)}{i\lambda d} \exp\left[\frac{i\pi}{d^{\prime}\lambda}\left(\xi^2 + \eta^2\right)\right]
$$

y las frecuencias espaciales son  $v = \frac{x^2}{d\lambda}$ ,  $y \mu = \frac{y^2}{d\lambda}$ . La forma finita discreta de la Eq. (3) se obtiene a través de las dimensiones del pixel (∆*ξ,*∆*η*) del CCD, que es diferente de las dimensiones del pixel  $(\Delta x', \Delta y')$  en el plano de la imagen  $(x' - y')$  y están relacionadas como sigue:

$$
\Delta x = \frac{d \lambda}{M \Delta \xi}; \quad \Delta y = \frac{d \lambda}{N \Delta \eta}
$$

donde *M y N* son los números de pixeles del arreglo del CCD en las direcciones  $x'$  e  $y'$  respectivamente.

Para el cálculo numérico rápido se aplica una formulación discreta de la Eq. (3), la cual utiliza el algoritmo de la transformada rápida de Fourier bi-dimensional (FFT), como se muestra en la Eq. (4):

$$
\psi(m,n,d) = \frac{\exp(2\pi d/\lambda)}{i\lambda d} \exp\left[\frac{i\pi}{\lambda d}(m^2 \Delta x^2 + n^2 \Delta y^2)\right] \times FFT \left\{I_H(j,l)r(j,l)\exp\left[\frac{i\pi}{\lambda d}(j^2 \Delta \xi^2 + l^2 \Delta \eta^2)\right]\right\}^{(4)}
$$

donde *j*, *l*, *m*, *n* son enteros (-*M*/2 ≤ *j*, *l* ≤ *M*/2), (-*N*/2 ≤ *m*, *n* ≤ *N*/2) y  $I<sub>H</sub>$  es el holograma digital.

### III. INSTALACIÓN EXPERIMENTAL

La instalación experimental utilizada es mostrada en la figura 1.

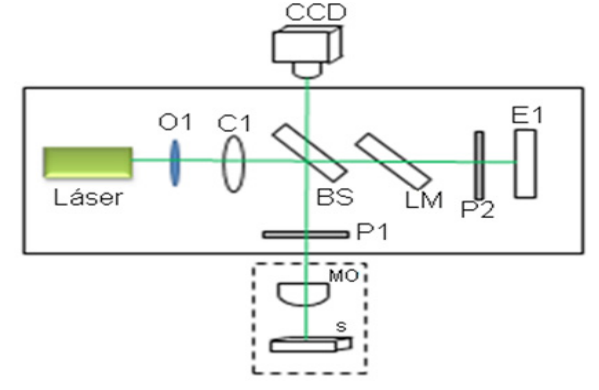

Figura 1: Esquema óptico para reflexión.

La luz emitida por el Diodo Láser (DL) es expandida por el objetivo O1; pasa a través del condensador C1 y por el divisor de haz BS, la luz reflejada constituye el haz iluminador el cual después de ser reflejado en la muestra S, vuelve como imagen de la superficie de la muestra para BS y de ahí para el CCD constituyendo el haz objeto.

El haz transmitido por BS será el haz de referencia  $E<sub>n</sub>$  después de ser reflejado en el espejo E1 y reflejado de nuevo por BS. Ambos haces interfieren en la superficie del CCD generando el holograma digital de imagen. E1 permite el ajuste del ángulo de incidencia del haz de referencia sobre el CCD y P1 y P2 son polarizadores para la regulación de la intensidad de los haces interferentes.

Para la captura del holograma y la reconstrucción de la imagen

fue usado un programa en MATLAB denominado Holodig [16], además fue desarrollado un software para el cálculo del error de medición de la fase. El objetivo usado MO es corregido para ∞ y el pixel del CCD es cuadrado con 4.65 µm x 4.65 µm.

En este diagrama es importante destacar que el sistema de iluminación es muy simple, el cual consiste de un DL con el lente colimador removido y un objetivo de microscopio de pequeño aumento (plan 10x0.30 Carl Zeiss), utilizando su abertura relativa como pinhole sin uso de filtro espacial.

El láser es situado en el punto focal del objetivo generando un haz paralelo que llega al condensador C1 y que es enfocado en el plano focal posterior del objetivo MO (Plano acromático 40x0.60), lográndose una correcta iluminación de la muestra. La muestra S es iluminada por una onda plana y un objetivo de microscopio, el cual produce un frente de ondas llamado frente objeto *E*0 el cual incluye la luz reflejada.

En la pupila de salida del interferómetro los dos haces son recombinados mediante el divisor de haz BS formándose en el plano del CCD el patrón de interferencia entre la onda objeto  $E_0$  y la onda de referencia  $E_R$ , el cual es registrado como el holograma de intensidades  $I_H(\xi, \eta)$ .

La distribución de intensidades del holograma  $I_H(j, l)$  se expresa por:

$$
I_{H}(j,l) = I_{H}(\xi,\eta)rect\left[\frac{\xi}{L},\frac{\eta}{M}\right] \times
$$
  
 
$$
\times \sum_{j=-M/2}^{M/2} \sum_{l=-N/2}^{N/2} \delta(\xi - j\Delta\xi,\eta - l\Delta\eta)
$$
 (5)

donde *j*,*l* son enteros que definen la posición de los pixeles del holograma y  $\Delta \xi = \Delta \eta = 4.65 \mu m$  define el intervalo de muestreo en el plano del holograma.

#### IV. RECONSTRUCCIÓN DIGITAL

Para la reconstrucción numérica de la imagen usamos el Algoritmo de Doble Propagación [6]. La distribución de intensidades  $\psi(x', y', d')$  en el plano de reconstrucción  $(x, y)$  es obtenida a partir de la expresión para el campo:

$$
\psi(x', y', d') = \mathcal{S} \left\{ G \mathcal{S} \left\{ I(\xi, \eta) \exp \left[ \frac{i\pi}{\lambda D} (\xi^2 + \eta^2) \right] \right\}
$$
  
×  $\exp \left[ id \sqrt{k^2 + k_u^2 + k_v^2} \right] \right\}$  (6)

donde  $G = A \exp[\frac{i\pi}{\lambda D} (u^2 + v^2)]$  denota un factor de fase constante, *d'* es la distancia de reconstrucción, *D* es la distancia entre el plano del CCD y el plano focal posterior del lente objetivo,  $\mathfrak{S}^{-1}$  es el operador de la transformada inversa de Fourier,  $k = 2\pi / \lambda$ ;  $k_{u}$  y  $k_{v}$  son las frecuencias espaciales respectivas correspondientes a *u* y *v* y  $I(\xi, \eta)$  es el holograma filtrado que contiene solamente las componentes de la imagen real.

Aplicando un filtro espacial al espectro del holograma, son seleccionadas separadamente las componentes de frecuencia de la imagen real. Calculando la transformada inversa de Fourier de esa región espectral seleccionada y filtrada, puede obtenerse el holograma complejo filtrado  $H_h^f(\xi, \eta) = E_h E_0^*$ .

Aplicando métodos numéricos de reconstrucción al holograma  $H_h^f$ , se obtiene la distribución compleja  $\psi(x', y')$  en el plano de reconstrucción:

$$
\psi_{DPA}\left(x^{\prime}, y^{\prime}, d^{\prime}\right) = \mathbb{S}^{-1}(G\mathbb{S}\left\{H_h^f\left(\xi, \eta\right) \times \\ \exp\left[\frac{i\pi}{\lambda D}\left(\xi^2 + \eta^2\right)\right]\right\} \exp\left(id\sqrt{k^2 + k_u^2 + k_v^2}\right))
$$

Como  $\psi_{DPA}(x', y', d')$  es un arreglo de números complejos podemos obtener la imagen 2D de contraste de amplitudes calculando las intensidades

$$
I(x', y', d') = R \left[ \psi_{DPA}(x', y', d') \right]^2 +
$$
  
+ Im  $\left[ \psi_{DPA}(x', y', d') \right]^2$  (7)

Y la imagen 2D de contraste de fase calculando:

$$
\varphi_{DPA}(x', y', d') = \arctan \frac{\text{Im}[\psi_{DPA}(x', y', d')]}{\text{Re}[\psi_{DPA}(x', y', d')]}
$$

El factor que más reporta al error de la fase puede ser considerado el causado por las inestabilidades del láser. El error de la fase  $(\sigma)$  puede ser definido [17,18] como la diferencia entre el valor experimental de la distribución de fase obtenida  $\phi_0(n,m)$  y el valor de la distribución real  $\phi_0^*(n,m)$ , el cual es calculado a partir de  $\phi_0(n,m)$ , aplicando un filtro promedio of 21x21 pixeles y la transformación  $\sin \phi_0(n,m)/\cos \phi_0(n,m)$ para preservar los saltos de fase  $2\pi$ , proceso que conduce a la distribución  $\phi_0(n,m)$ .

A partir de estas distribuciones se calcula la desviación estándar usando  $\Delta \phi_0(n,m)$  y para la eliminación de los valores sobre estimado es aplicado un criterio de discriminación mostrado en la ecuación (8):

$$
\Delta \varphi_0(n,m) = \begin{cases} \overline{\varphi}_0(n,m) - \varphi_0(n,m) \forall \left| \overline{\varphi}_0(n,m) - \varphi_0(n,m) \right| \le \pi \\ 2\pi - \left| \overline{\varphi}_0(n,m) - \varphi_0(n,m) \right| \forall \left| \overline{\varphi}_0(n,m) - \varphi_0(n,m) \right| \rangle \pi \end{cases} \tag{8}
$$

Y finalmente

$$
\sigma = \frac{1}{NM} \sqrt{\sum_{n} \sum_{m} \Delta \varphi_0^2(n, m)}
$$
\n(9)

La superficie del objeto es descrita por su mapa de altura topográfica  $map h(x, y)$ , el cual está determinado por el mapa de fases  $\phi_{DPA} (x', y', d' = d_i)$  resultado de la reconstrucción para una longitud de onda dada, calculado por reflexión:

$$
h(x, y) = \frac{\lambda}{4\pi} \phi_{DPA}(x', y', d' = d_j)
$$
 (10)

En la figura 2 son mostradas la imagen de intensidades y la imagen 2D de contraste de fases sin unwrapping y con este algoritmo aplicado para la muestra M2 de acero Fe-Si. Como será mostrado más adelante esta imagen contiene información 3D sobre la superficie estudiada.

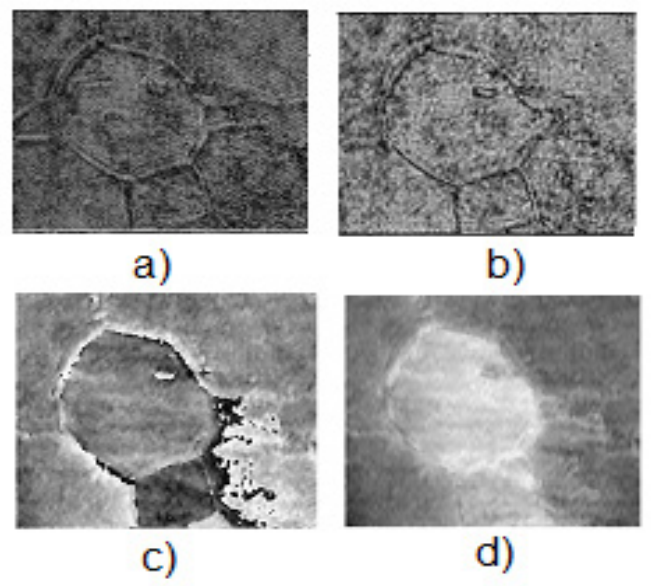

Figure 2: a) holograma de la muestra M2; b) imagen de intensidades; c) imagen de fase; d) imagen de fase con unwrapping.

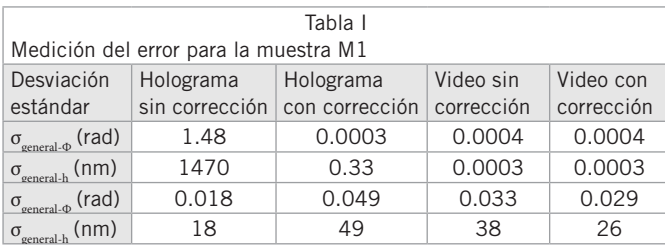

*Error de la fase* A partir de la imagen de fase reconstruida es calculado el error de la fase usando la expresión (10), la cual permite encontrar el error topográfico de la altura  $h(x, y)$  de la superficie, para lo cual seguimos lo propuesto en [17,18], tomando en consideración la corrección de los saltos  $2\pi$  de fase, para lo cual se utiliza un holograma o un video clip holográfico usando solo los primeros 25 hologramas capturados con resolución de 1024 x 76 pixeles.

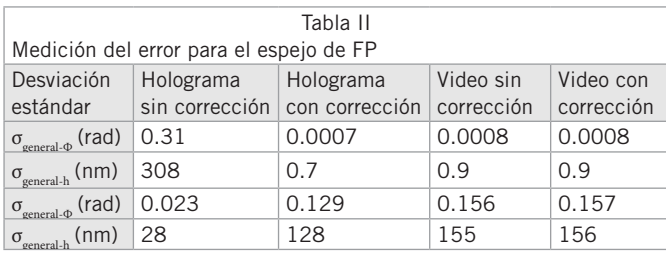

La desviación estándar de fase, es calculada para toda la superficie capturada en el holograma y para una ventana de 4 x 4

pixeles y a partir de ellas las respectivas desviaciones estándar para  $h(x, y)$ . Las siguientes tablas muestran los resultados para el error, evaluando hologramas de dos muestras reales y de un espejo plano de un interferómetro de Fabri-Perot.

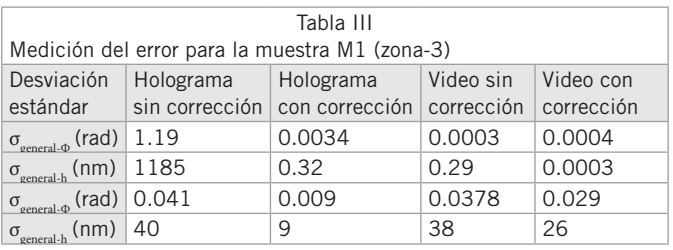

De estos resultados se puede decir que la desviación estándar calculada en una ventana de 4x4 pixeles no es un buen indicador, realmente su valor depende de la posición del cursor cuando el programa realiza los cálculos, la que puede ser seleccionada arbitrariamente y por "default" aparece situado en el centro de la imagen, si en esa región aleatoriamente hubiera discontinuidades, este valor será grande, por esto en las tablas con corrección algunas veces el error es mayor que sin corrección.

Como las muestras de acero presentan discontinuidades reales en la región de frontera entre granos, siempre debe resultar mayores valores para<sup>σ</sup> *windows* en los aceros que en los espejos de un interferómetro de FP, pero este error esta aleatoriamente distribuido en la imagen reconstruida, por lo que este parámetro es local, de pobre valor para la evaluación del error de medición de la fase.

Debe notarse que los valores de <sup>σ</sup> *general* reportados para un holograma sin corrección de los saltos, son muy grandes en relación a los valores obtenidos para un holograma con corrección.

*Determinación de la profundidad de la frontera intergranos* Para que sea posible ver la frontera de separación entre granos en la imagen de fase con buena definición, es aplicada la corrección de los saltos de fase 2π. En la imagen de fase se aplica la corrección utilizando el algoritmo expresado en la ecuación (8).

Después se realiza una inversión de los signos de la fase y se activa la calibración lateral, la cual fue realizada mediante la utilización de una escala con resolución de 0.010 mm y la calibración axial, la más importante y dependiente del valor de la longitud de onda usada.

A continuación podemos obtener un contorno de la frontera inter granos construyendo una línea contorno o sección transversal a través de la frontera o realizar unwrapping 1D en la misma trayectoria. La Figura 3a muestra las imágenes del mapa de fases corregido he invertido con la línea que sigue el unwrapping 1D señalizada en rojo.

La Figura 3b muestra el contorno de la frontera en la misma

trayectoria para un holograma de la muestra h6\_ M2 en una región arbitraria de la frontera.

Mediciones repetidas demuestran que la profundidad de las fronteras entre las superficies de los granos varía en el intervalo 10-40 nm. Como será mostrado más adelante, la existencia de las superficies de las paredes laterales de los granos presentadas en la figura 4d, es la causa de la discontinuidad de las fronteras de los grano§en la imagen mostrada en la figyra 3a.

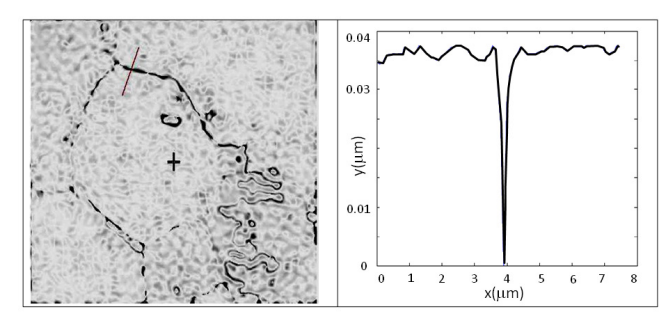

Figura 3: a) imagen de fase con corrección de saltos; b) sección transversal 1D a través de la frontera.

Podemos afirmar de los resultados mostrados, que fue posible determinar la profundidad de las fronteras entre los granos debido a la corrección de los saltos de fase 2π, ya que permite reducir el error de medición. Este resultado podría ser usado para estudios de deformación si el proceso químico fuera estandarizado para afectar siempre a la superficie de las muestras de acero en la misma medida.

*Reconstrucción de la estructura 3D del grano* Los resultados mostrados en la figura 4 fueron obtenidos del procesamiento del holograma h4 de la muestra estudiada M2.

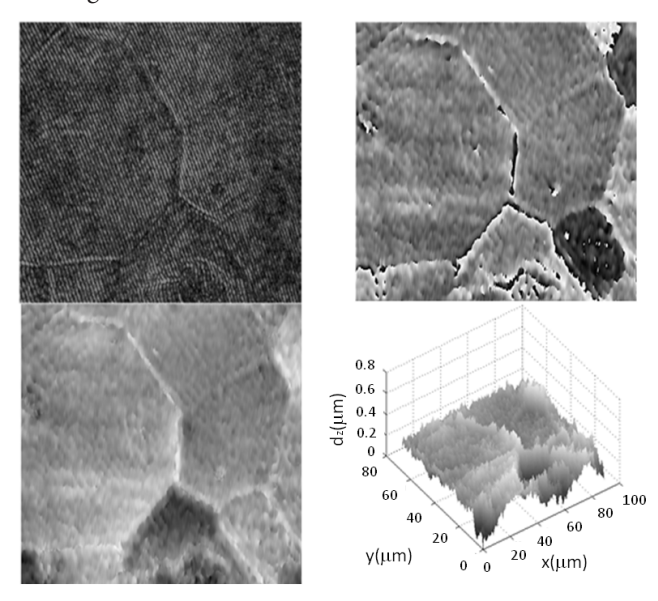

Figura 4: a) holograma  $h4$ ; b) fase unwraped c) fase inv unw con correccion de fondo; d) fase\_inv\_unw\_correcion de fondo\_pseudo 3D.

Puede observarse de la representación pseudo 3D de la imagen de fases de los cristales en la figura 4d, que solamente es posible hablar sobre fronteras de los granos en la superficie superior de la muestra, como una proyección de la imagen de los granos

sobre la superficie 2D horizontal capturada por el objetivo del microscopio.

Las fronteras de los granos mostradas en la figura 3a, 4a, 4b y 4c son las intersecciones de las superficies laterales que limitan a los cristales o granos, las que en general no están en el mismo plano, por eso el desenfoque de esa línea superior observada que da la idea de una curva poligonal.

La única posibilidad de observar la superficie de las fronteras de los granos es haciendo una representación 3D como la presentada en la figura 4d con el fondo de la imagen corregido. De los resultados de esta figura puede afirmarse que la profundidad de las fronteras medidas suministra poca información, ya que siempre fue utilizada la línea de la frontera superior que es la más definida.

La profundidad de ese valle es variable, dependiendo del lugar donde se está realizando la medición, para este caso mostró un valor máximo es 0.8 µm, valor que depende del grado de pulido de la superficie de la muestra.

#### VI. CONCLUSIONES

La instalación de MHD-R para reflexión usada en este trabajo, permite la obtención de hologramas de la superficie de objetos reflectores metálicos, después que su superficie es refinada y tratada con agentes químicos para revelar la estructura del material.

La región del rectángulo marcada en la figura 1, fue construida en un aditamento óptico compacto el cual puede ser acoplado a cualquier microscopio biológico convirtiéndolo en un microscopio holográfico, el que además requiere del software de captura del holograma y reconstrucción de la imagen.

Como fue demostrado con la información de la imagen 3D, las fronteras físicas del grano del acero pueden ser observadas en tal estructura sólida, en especial en este tipo de acero ferromagnético de Fe-Si, se observan las intersecciones de las superficies que conforman al cristal como se muestra en la figura 4d. Esta técnica podría servir para la identificación del tipo de acero, considerando la imagen 3D de sus granos.

- [1] U. Schnars, J. Opt. Soc. Am. A **11**, 2011–2015 (1994).
- [2] J. W. Goodman, *Introduction to Fourier Optics*, 2nd ed., (McGraw- Hill, New York, 1996).
- [3] L. F. Yu and M. K. Kim, Opt. Lett. **30**, 2092 (2005).
- [4] U. Schnars and W. P. O. Juptner, Meas. Sci. Technol. **13**, R85 (2002).
- [5] M. K. Kim, J. Opt. Soc. Korea **14**, 77 (2010).
- [6] F. Palacios, O. Font, J. Ricardo, G. Palacios, M. Muramatsu D. Soga, D. Palacios & F. Monroy, *Advanced*

*Holography - Metrology and Imaging*, (InTech, 2011), Chap. 9, pp. 183-206.

- [7] G. Popescu, L.Deflores, J. Vaughan, K. Badizadegan, H. Iwai, R. Dasari & M. Feld, Opt. Lett. **29**, 2503 (2004).
- [8] F. Palacios, J. Ricardo, G. Palacios, E. Gonçalves, J. Valin & R. De Souza, Opt. Commun. **248**, 41 (2005).
- [9] J. Ricardo, *et al.*, J. Phys. Conf. Ser. **274**, 012066 (2011).
- [10] P. Marquet, *et al.*, Proc. SPIE **6191**, 61910U (2006).
- [11] E. Novak, Proc. SPIE **5716**, 173 (2005).
- [12] A. Khmaladze, A. Restrepo, M. Kim, R. Castañeda & A. Blandón, Applied Optics **47**, 3203 (2008).
- [13] Y. Wu, X. Wu Z. Wang, L. Chen and K. Cen, Applied Optics **50**, H22 (2011).
- [14] F. Charrière, *et al.,* Applied Optics **45**, 829 (2006).

[15] F. Palacios, Oneida Font, Jorge Ricardo, Guillermo Palacios, Mikiya Muramatsu, Diogo Soga, Daniel Palacios, José Valin and Freddy Monroy, (2011), in *Advanced Holography - Metrology and Imaging*, Ed. by I. Naydenova, ISBN 978-953- 307-729-1,184-206: http://www.intechopen.com/articles/ show/title/alternative-reconstruction-method-and-objectanalysis-in-digital-holographic-microscopy.

[16] J. L. Valin, E. Gonçalves, F. Palacios and J. Ricardo Perez, Opt. Lasers Eng. **4**, 99 (2005).

[17] C. Remmersmann, *et al.*, Appl. Opt. **48**, 1463 (2009).

[18] F. Montfort, *et al., Surface roughness parameters measurements by digital holographic microscopy*, in 3rd Int. Symp. on Precision Mechanical Measurements (Xinjiang, 2006).